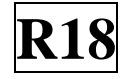

## **SIDDARTHA INSTITUTE OF SCIENCE AND TECHNOLOGY:: PUTTUR (AUTONOMOUS)** Siddharth Nagar, Narayanavanam Road – 517583  **QUESTION BANK (DESCRIPTIVE)**

**Subject with Code:** BIG DATA ANALYTICS(18CS0538) **Course & Branch**: B.Tech - CSE

**Regulation:** R18 **Year & Sem:** IV-B.Tech & I-Sem

## **UNIT –I Introduction To Big Data And Hadoop**

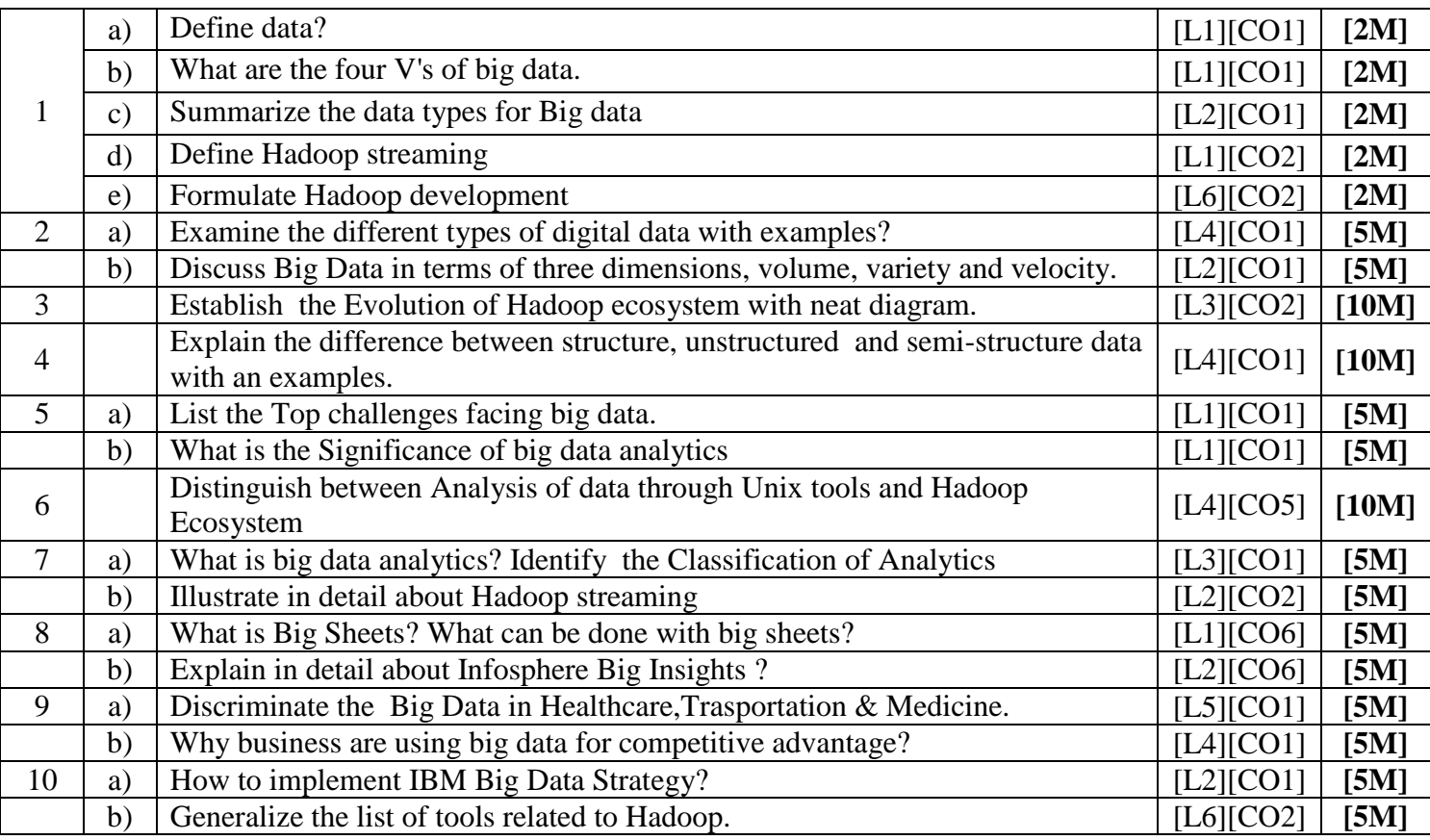

|                | a)              | What is the Hadoop file system                                           | [L1][CO1] | [2M]  |
|----------------|-----------------|--------------------------------------------------------------------------|-----------|-------|
|                | b)              | Enumerate about Data flow                                                | [L1][CO1] | [2M]  |
| $\mathbf{1}$   | $\mathcal{C}$ ) | Define data injection in sqoop                                           | [L1][CO2] | [2M]  |
|                | $\rm d$         | Distinguish between horizontal file format and vertical File format      | [L2][CO2] | [2M]  |
|                | $\epsilon$ )    | Construct the need for a distributed file system                         | [L3][CO3] | [2M]  |
| $\overline{2}$ |                 | What are the advantages of Hadoop? Explain Hadoop Architecture and its   | [L3][CO2] | [10M] |
|                |                 | Components with proper diagram                                           |           |       |
| 3              |                 | Explain the block, name node and data node in Hadoop file system         | [L2][CO3] | [10M] |
| $\overline{4}$ |                 | Determine the basic commands in Hadoop command line interface.           | [L3][CO5] | [10M] |
| 5              | a)              | What is an interface? Establish the Hadoop system interfaces             | [L3][CO2] | [5M]  |
|                | b)              | Discuss about the Hadoop Archives and its Limitations                    | [L2][CO2] | [5M]  |
| 6              |                 | Describe the File read and File write operations in HDFS                 | [L1][CO5] | [10M] |
| 7              | a)              | Discuss about the data ingest operation using sqoop and flume            | [L2][CO2] | [5M]  |
|                | b)              | Differentiate the compression and serialization operation in Hadoop I/O. | [L4][CO2] | [5M]  |
| 8              |                 | Elaborate the AVRO file format with a diagram                            | [L6][CO3] | [10M] |
| 9              | a)              | What is data serialization?                                              | [L3][CO3] | [3M]  |
|                | b)              | Demonstrate the File Based Data structures.                              | [L2][CO2] | [7M]  |
| 10             | a)              | Analyze the features of Apache Hadoop.                                   | [L4][CO6] | [5M]  |
|                | b)              | How does Hadoop work?                                                    | [L2][CO2] | [5M]  |

**UNIT –II HDFS(Hadoop Distributed File System)**

## **UNIT –III Map Reduce**

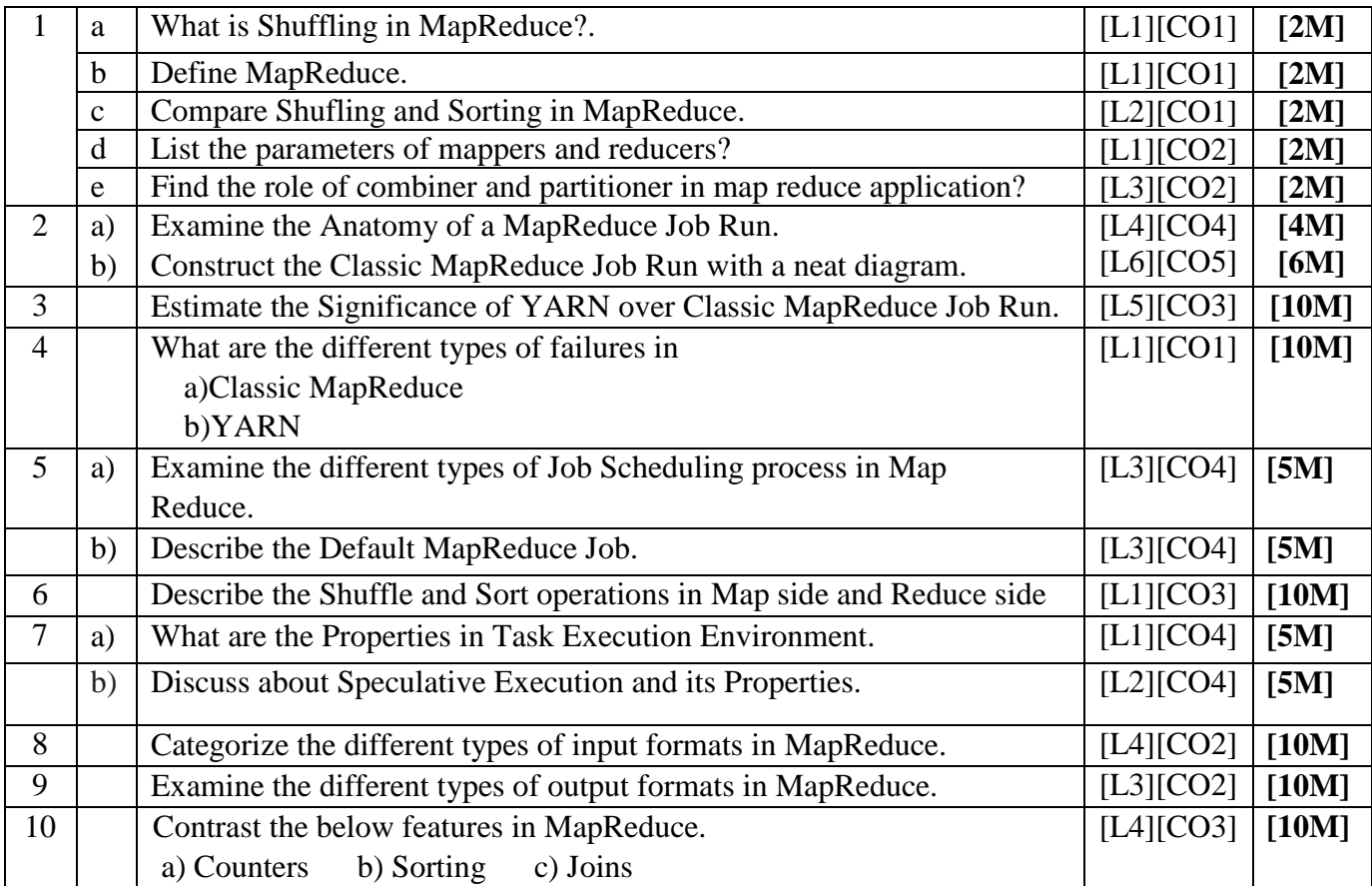

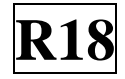

## **UNIT –IV Hadoop Eco System-Pig**

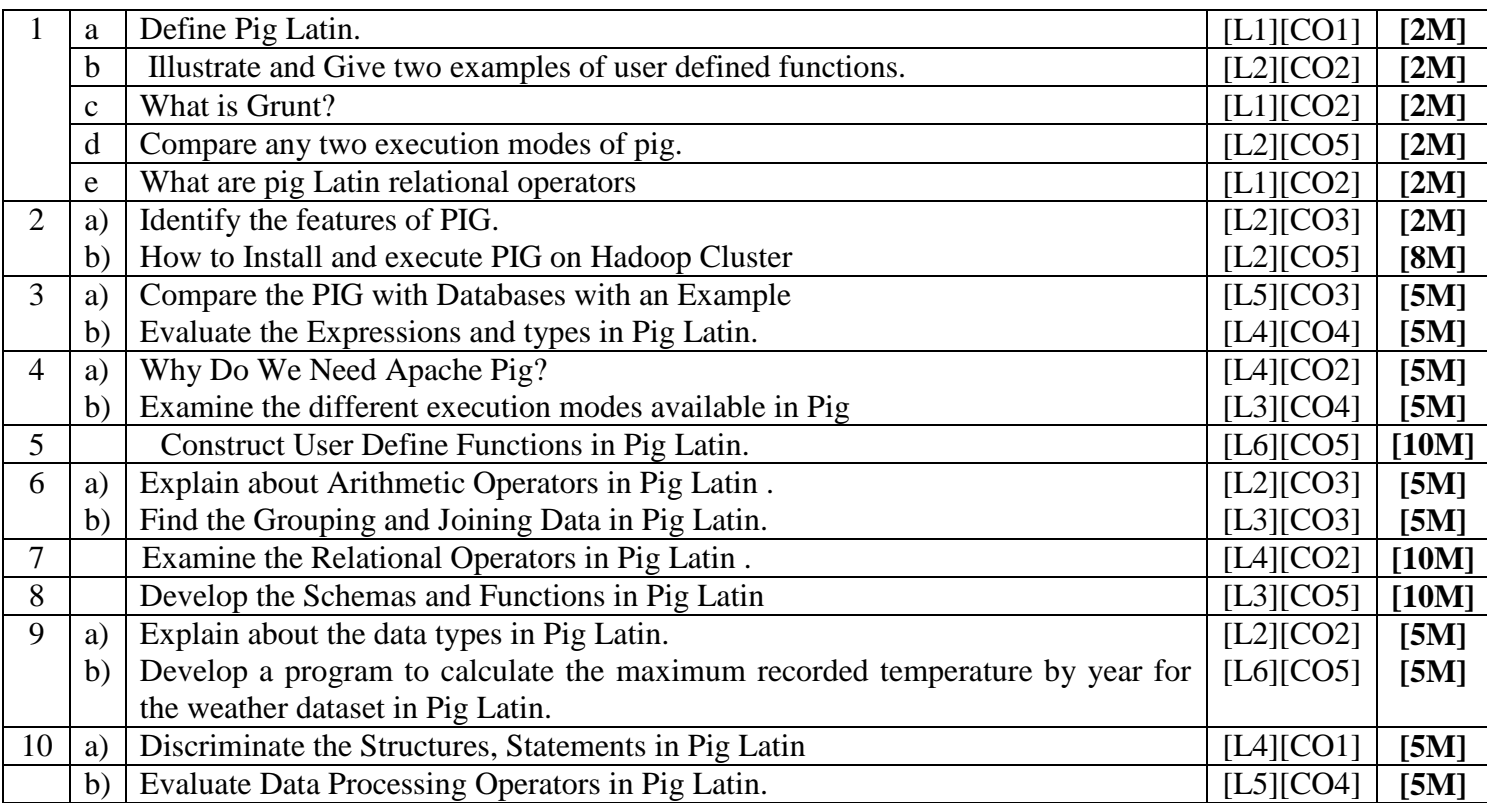

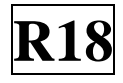

**UNIT –V Hive, Hbase, Big SQL**

|                | a          | List out 5 hive shell commands.                                                 | [L1][CO1] | [2M]  |
|----------------|------------|---------------------------------------------------------------------------------|-----------|-------|
|                | b          | Sketch about Hbase.                                                             | [L3][CO2] | [2M]  |
|                | $\ddot{c}$ | Examine Metadata                                                                | [L4][CO1] | [2M]  |
|                | d          | Report about Big SQL                                                            | [L1][CO6] | [2M]  |
|                | e          | Critique about the advantages of Hive query language                            | [L5][CO3] | [2M]  |
| $\overline{2}$ |            | Discuss about Hive shell command line interface.                                | [L2][CO5] | [10M] |
| 3              | a)         | Examine about Hive architecture with a neat diagram                             | [L3][CO2] | [5M]  |
|                | b)         | Explain about components Hive architecture                                      | [L2][CO2] | [5M]  |
| $\overline{4}$ | a)         | Deduce the various services offered by Hive.                                    | [L4][CO4] | [5M]  |
|                | b)         | Examine the Characteristics of HBase                                            | [L4][CO1] | [5M]  |
| 5              | a)         | Infer the advantages of Hive over traditional databases?                        | [L2][CO5] | [5M]  |
|                | b)         | what are the operators and functions in HIVE?                                   | [L1][CO2] | [5M]  |
| 6              | a)         | Appraise about Hive query language?                                             | [L4][CO5] | [5M]  |
|                | b)         | Review Metastore in Hive?                                                       | [L2][CO5] | [5M]  |
| $\tau$         |            | Differentiate between of Hbase over RDBMS.                                      | [L4][CO1] | [10M] |
| 8              |            | Explain with a neat diagram the architecture of Hbase.                          | [L2][CO2] | [10M] |
| 9              | a)         | Categorize the joins in HiveQL                                                  | [L4][CO5] | [5M]  |
|                | b)         | Report the Implementation of queries on sorting and aggregation of data in Hive | [L6][CO3] | [5M]  |
| 10             | a)         | Explain about IBM Big SQL?                                                      | [L2][CO6] | [5M]  |
|                | b)         | Assess how HBase is implemented at Streamy.com                                  | [L4][CO6] | [5M]  |

**Prepared by**: G. Ravi Kumar